# **Courses Available**

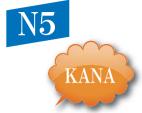

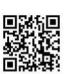

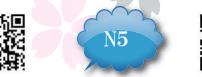

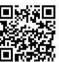

Lesson 1 ∼ Lesson 15

http://www.j-do.jo.com/curriculum/50on.pdf

Lesson 1~ Lesson 32

http://www.j-do.jo.com/curriculum/n5.pdf

# **Release Schedule**

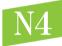

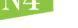

July, 2019

March , 2020

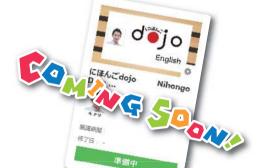

# **System Requirements**

#### ■Fisdom

Internet Browser : Internet Explorer 10 or later, and the latest versions of Chrome or Firefox.

<iPhone, iPad, iPod touch> Requires iOS 8.0 or later.

<Android>

Requires Android 4.4 or later.

#### ■MyJT System Requirements

System Requirements

Operating System :Windows 7 SP1(32bit/64bit)

Windows 8.1 (32bit/64bit) /Windows 10 (32bit/64bit)

Internet Browser:

Microsoft IE 9.0 or higher

Adobe flash player 11.0 or higher

Computer Requirements:

350MB hard disk space

Sound Card, headphone, microphone Internet Connection: ADSL or Broadband

Display Resolution: 1024 x 768

# [Mac]

System Requirements

Operating System: OS X 10.9 or later Internet Browser: Support Chrome & Safari Requirements: 350 MB of free hard-drive space

Internet Connection: ADSL or Broadband Display Resolution: 1024 x 768

for updated information, courtesy of Fujitsu Inc.

[iPhone, iPad, iPad mini]

Nihongo dojo is provided by

**Edvec Inc.** 

Requires iOS 9.0 or later.

[Android]

Requires 5.0 or later.

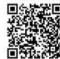

**EDVEC** edvec.com

MAIL: tony.b@edvec.com TEL: +44 7565076900

Introducing "Nihongo dojo" A four-skills, online, self-study Japanese program

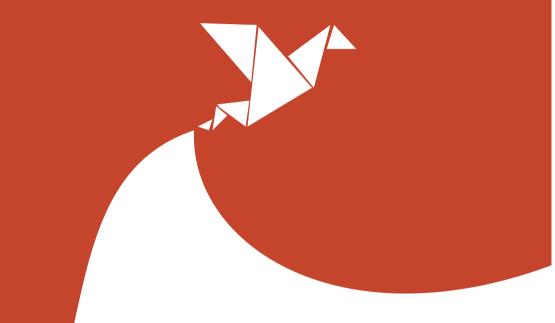

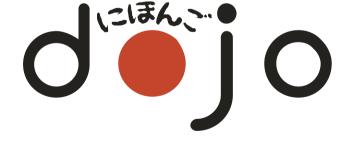

Master All Four Language Skills Online Effective Preparation for Work or Study in Japan Perfect for Beginners Guaranteed Results (See page 2 for details)

# From the Basics to Real-World Communication

# A New Online Japanese Language Program

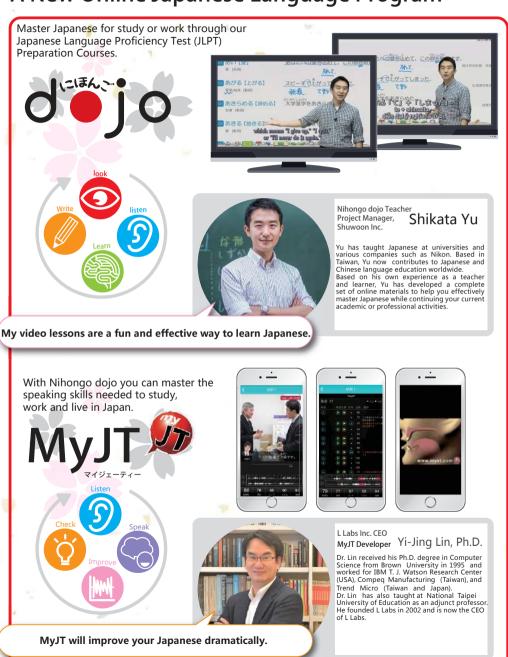

# Learn in Your Own Virtual Classroom, Build Skills Through Online and Offline Training

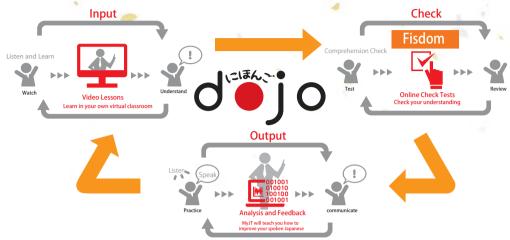

# What makes Nihongo dojo different?

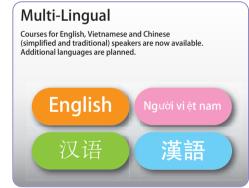

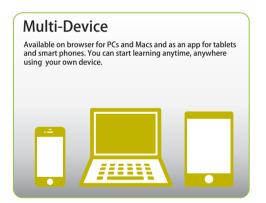

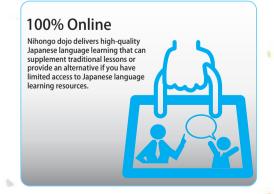

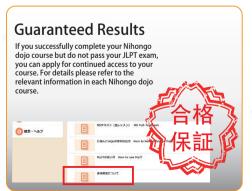

1 1

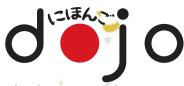

Master Japanese through Video Lessons, Online Testing and Output Training

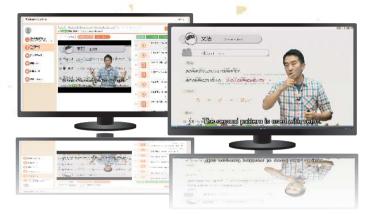

# What is the best way to study with Nihongo dojo?

Although there are many ways to study with Nihongo dojo, we believe that using the program in the following order can make the learning process smoother.

Please remember that video lessons can be replayed at any time to review important grammar points or key vocabulary items.

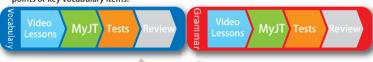

### What will I do in a Nihongo dojo lesson?

Each unit of study in Nihongo dojo is composed of

Video Lessons • • • These lessons include detailed explanations of all vocabulary items and grammar points. At the beginner and lower-intermediate levels, video lessons are subtitled (currently available in English, Vietnamese, and Chinese).

 MyJT Training • • Using patented technology, you will intensively practice your Japanese listening and speaking using the vocabulary items and grammar patterns introduced in the video lessons.

Online Check Tests • • • Comprehensive online check tests are available to reinforce the acquisition of language introduced in the video lessons and practice your listening and reading skills.

Downloadable Textbook • • • The downloadable textbook contains all the language introduced in the video lessons as well as writing exercises. Textbooks are currently available in English, Vietnamese, and Chinese.

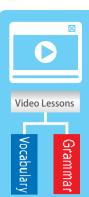

Video lessons provide detailed explanations of new vocabulary items and grammar points in a lively, virtual classroom.
Lessons show the downloadable textbook on a digital whiteboard, allowing the teacher to zoom in on critical grammar structures and important vocabulary items to help you focus on the key points of each lesson.

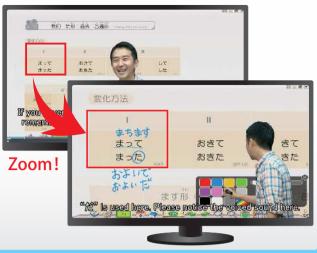

Video Lessons

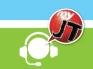

MyJT is a self-study app for practicing Japanese listening and speaking. For details, please see page 5.

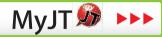

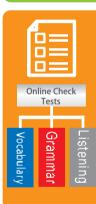

There are 4 types of check tests: Vocabulary Tests, Grammar Tests, Vocabulary Listening Tests and Grammar Listening Tests.
Check tests not only enable you to consolidate new knowledge, but also build skills that will be useful in real-world communication.

# Online Check Tests

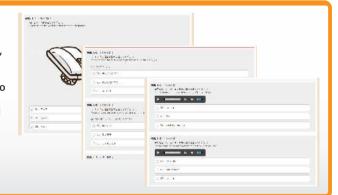

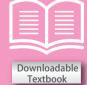

The downloadable textbooks are fully illustrated and, at the beginner and lower-intermediate levels, translated into your first language to help you learn more effectively (currently available in English, Vietnamese, and Chinese).

Downloadable Textbook

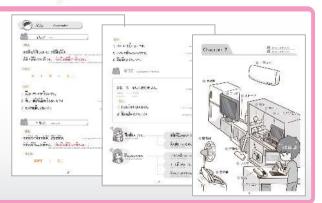

# MyJT Listening and Speaking Training for Japanese Learners

MyJT provides 3 training modes called Sentences, Role Play (\*1) and Self-Test, and 1 testing mode called Repeat.

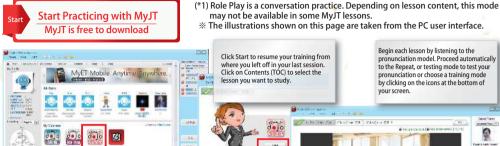

Begin each lesson by listening to the pronunciation model. Proceed automatically to the Repeat, or testing mode to test your pronunciation or choose a training mode

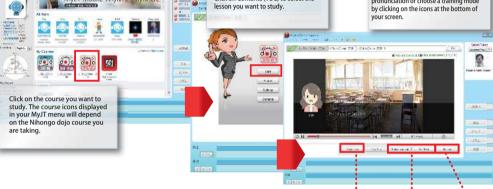

# **Training**

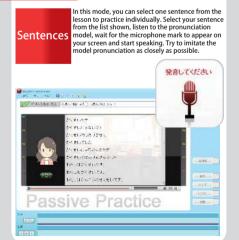

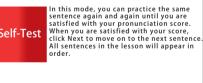

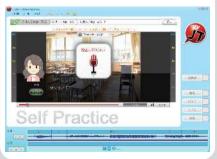

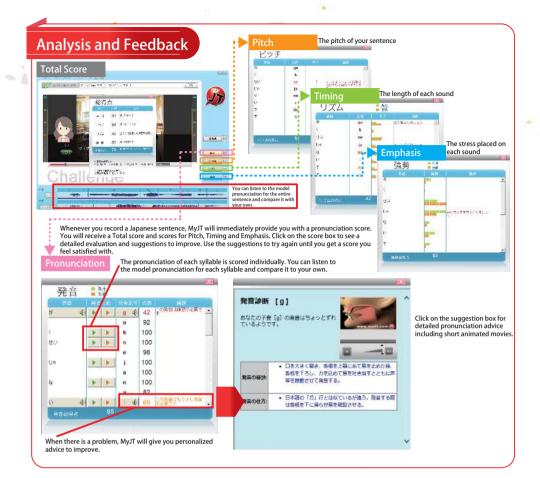

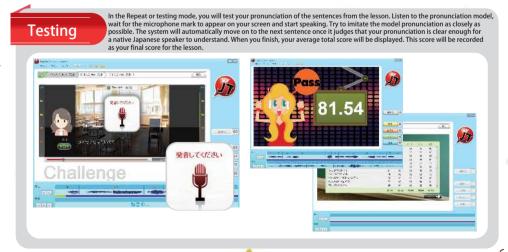

5